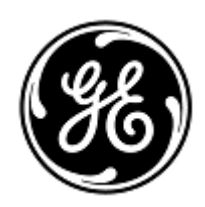

## **DRINGENDE SICHERHEITSINFORMATION**

GE Healthcare

3000 N. Grandview Blvd. - W440 Waukesha, WI 53188 USA

Interne GE Healthcare Ref.-Nr.: FMI 38000

12. Februar 2019

- An: Krankenhausverwaltung / Risikomanagement IT-Abteilungen von Krankenhäusern Leiter von Anästhesie- und Intensivabteilungen
- Betreff: **Centricity High Acuity Anesthesia, Centricity High Acuity Critical Care Systeme der Versionen 4.5, 5.0 und 5.1 - Infusionsvolumen für Arzneimittel**

*Dieses Dokument enthält wichtige Informationen für die weiterhin sichere und ordnungsgemäße Verwendung Ihres Produktes. Bitte stellen Sie sicher, dass alle potenziellen Anwender in Ihrer Einrichtung auf diesen Sicherheitshinweis sowie die empfohlenen Maßnahmen aufmerksam gemacht werden. Bitte bewahren Sie dieses Dokument für Ihre Unterlagen*

**Sicherheitsproblem** Das Infusionsstopp-Fenster wird für die Arzneimittelinfusionen im Feld für das vorgegebene Volumen mit einem Nullvolumen vorbelegt, wenn ein Arzneimittel/eine Infusionsflüssigkeit manuell erfasst wird und die Rate durch den Benutzer nicht eingegeben wurde. Der Benutzer akzeptiert dann evt**l**. fälschlicherweise einen falschen Wert als abgegebenes Volumen (vorgegebenes Volumen), wenn er manuell eine frei fließende Arzneimittelinfusion erfasst. Dieser Dokumentationsfehler kann zu Verwirrung bei der weiteren Pflege und Verwaltung führen, was zu einer Übermedikation des Patienten führen kann.

## **Hinweis: Die folgenden Aufzeichnungen über Arzneimittel und Flüssigkeiten sind nicht von diesem Problem betroffen:**

- 1. Bei Flüssigkeitsinfusionen, für die das Infusionsstopp-Fenster mit dem ganzen gestarteten Volumen im Feld für das vorgegebene Volumen vorbelegt ist, wenn die Infusionsrate nicht angegeben wurde.
- 2. Wenn die Rate des Arzneimittels/der Infusionsflüssigkeit durch den Benutzer angegeben wurde, dann wird das System das vorgegebene Volumen basierend auf Rate und Zeiten berechnen. In diesem Fall ist das Infusionsstopp-Fenster mit dem berechneten Volumen im Feld für das vorgegebene Volumen vorbelegt.

**Vorsichts – maßnahmen** Sie können Ihr System weiterhin gemäß den nachstehenden Anweisungen verwenden. Bestätigen Sie immer das Volumen im Feld für das vorgegebene Volumen im Infusionsstopp-Fenster, bevor Sie akzeptieren, dass Ihre Erfassung die Arzneimittel-/Flüssigkeitsinfusion stoppt. Wenn sich das tatsächlich verabreichte Volumen von dem Volumen, welches das System vorbelegt, unterscheidet, müssen Sie es manuell bearbeiten.

## **Betroffene**

**Produkte**

Centricity High Acuity Anesthesia, Centricity High Acuity Critical Care Systeme der Versionen 4.5, 5.0 and 5.1

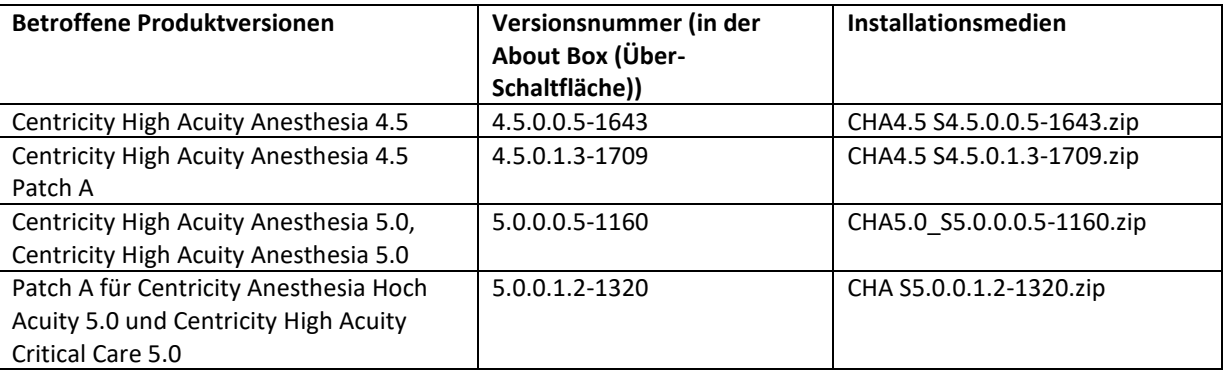

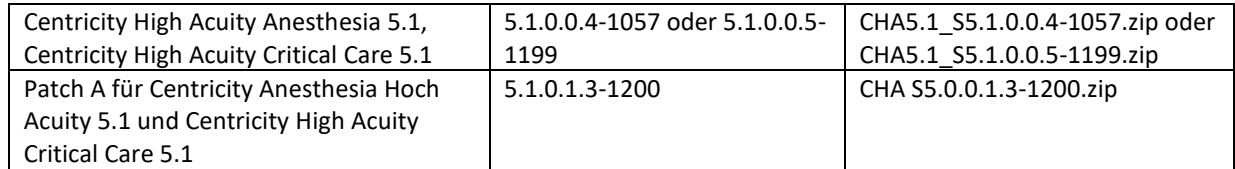

**Korrekturmaßnahmen am System** GE Healthcare korrigiert alle betroffenen Produkte kostenfrei. Ein Vertreter von GE Healthcare wird sich mit Ihnen in Verbindung setzen, um die Korrektur zu veranlassen.

> Nachdem der Vertreter von GE Healthcare Ihr System aktualisiert hat, löschen Sie die betroffenen Installationsmedien vor Ort, wenn sie nicht für die Notfallwiederherstellung benötigt werden.

**Ansprechpartner** Bitte kontaktieren Sie Ihren lokalen GEHC-IT Region Services Manager, Gerwald Steiger, unter der Telefonnummber +49 175 934 1199 oder E-Mail adresse: [gerwald.steiger@med.ge.com](mailto:gerwald.steiger@med.ge.com) bei Fragen zu diesem Thema.

GE Healthcare bestätigt, dass diese Mitteilung an die zuständige nationale Behörde übermittelt wurde.

Wir möchten in diesem Zusammenhang betonen, dass die Aufrechterhaltung eines hohen Sicherheits- und Qualitätsniveaus unsere vorrangige Priorität darstellt. Bitte wenden Sie sich umgehend an uns, falls Sie irgendwelche Zweifel haben.

Mit freundlichen Grüßen,

James W. Dennison Vice President - Quality Assurance GE Healthcare

Jeff Hersh, PhD MD Chief Medical Officer GE Healthcare

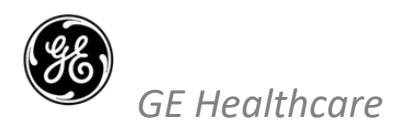

GEHC Ref. 38000

## **EMPFANGSBESTÄTIGUNG DER MITTEILUNG ÜBER MEDIZINISCHE GERÄTE ANTWORT ERFORDERLICH**

**Bitte füllen Sie dieses Formular aus und senden Sie es sofort nach Erhalt, spätestens jedoch innerhalb von 30 Tagen, an GE Healthcare zurück. Dadurch bestätigen Sie, dass Sie die Mitteilung zu der Korrekturmaßnahme für medizinische Geräte Ref-Nr. 38000-A erhalten und verstanden haben.** 

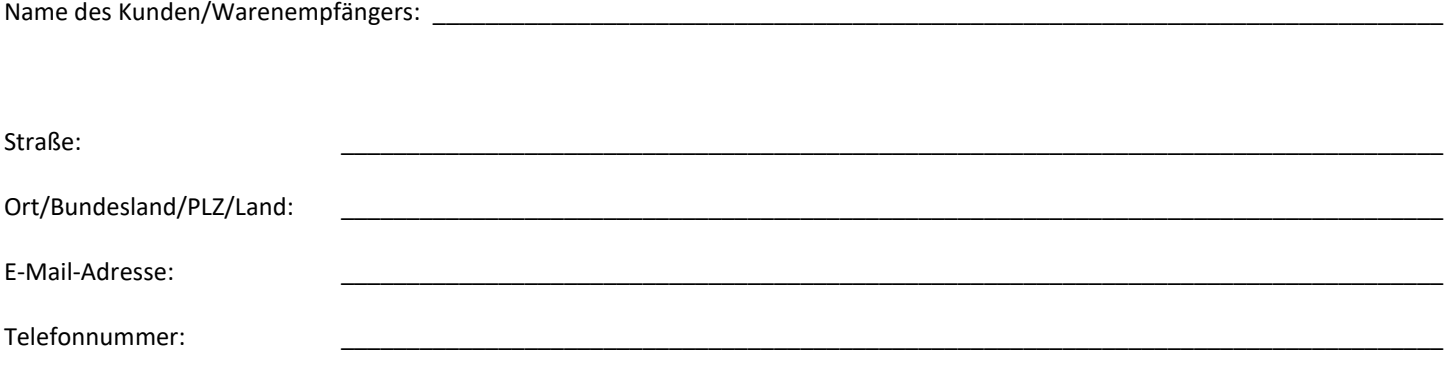

Wir bestätigen den Eingang und das Verständnis der beiliegenden Mitteilung über medizinische Geräte und sowie, dass wir in Übereinstimmung mit dieser Mitteilung Maßnahmen ergriffen haben und ergreifen werden.

**Bitte geben Sie den Namen der Person an, die für dieses Formular zuständig ist und es ausgefüllt hat.**

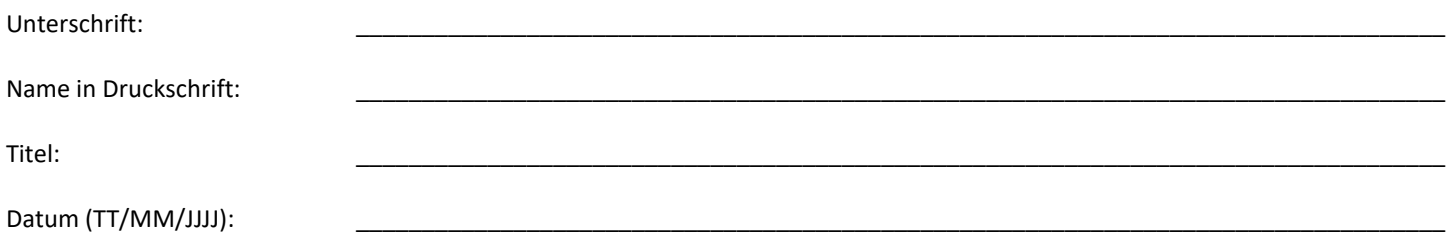

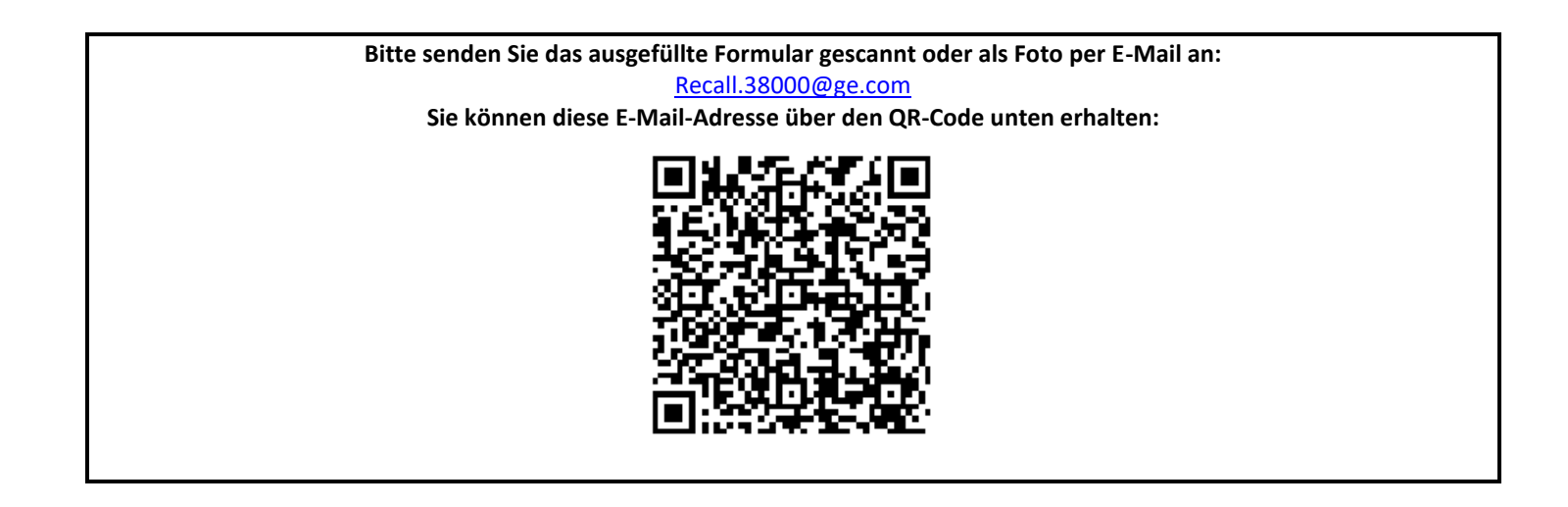